## Zbrush

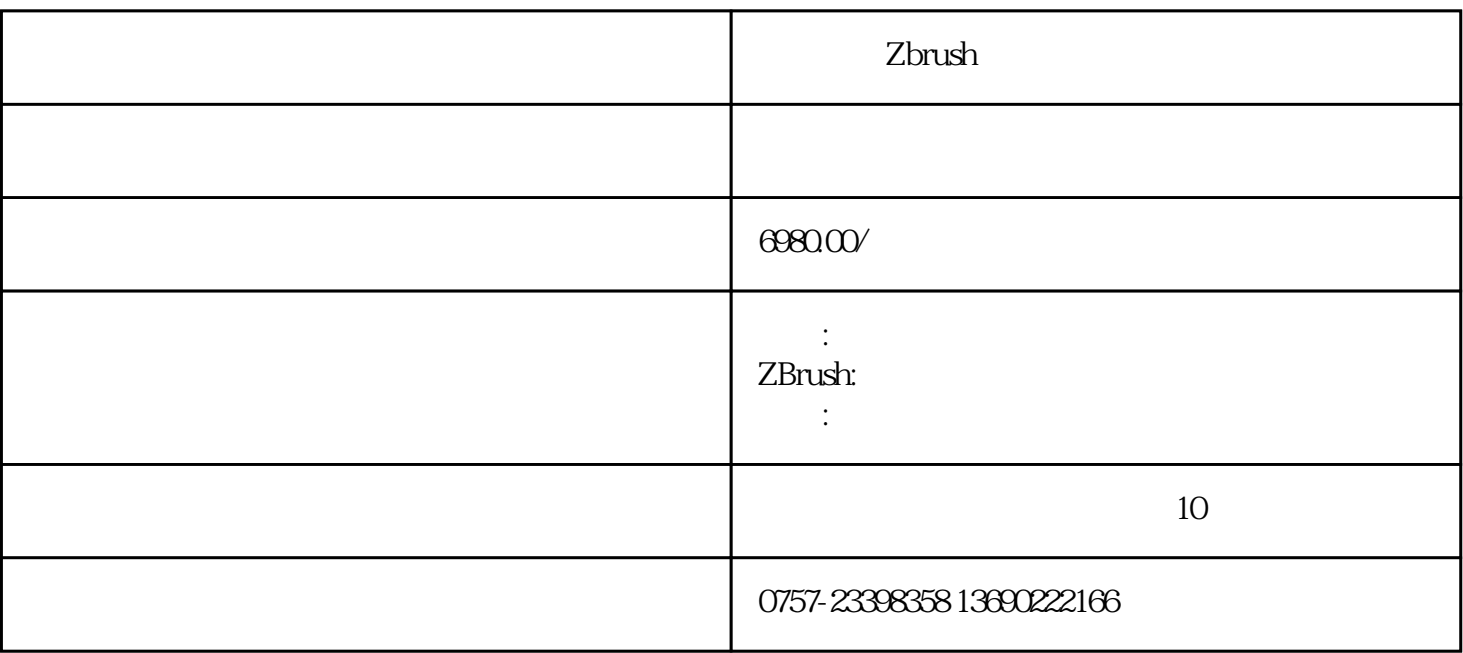

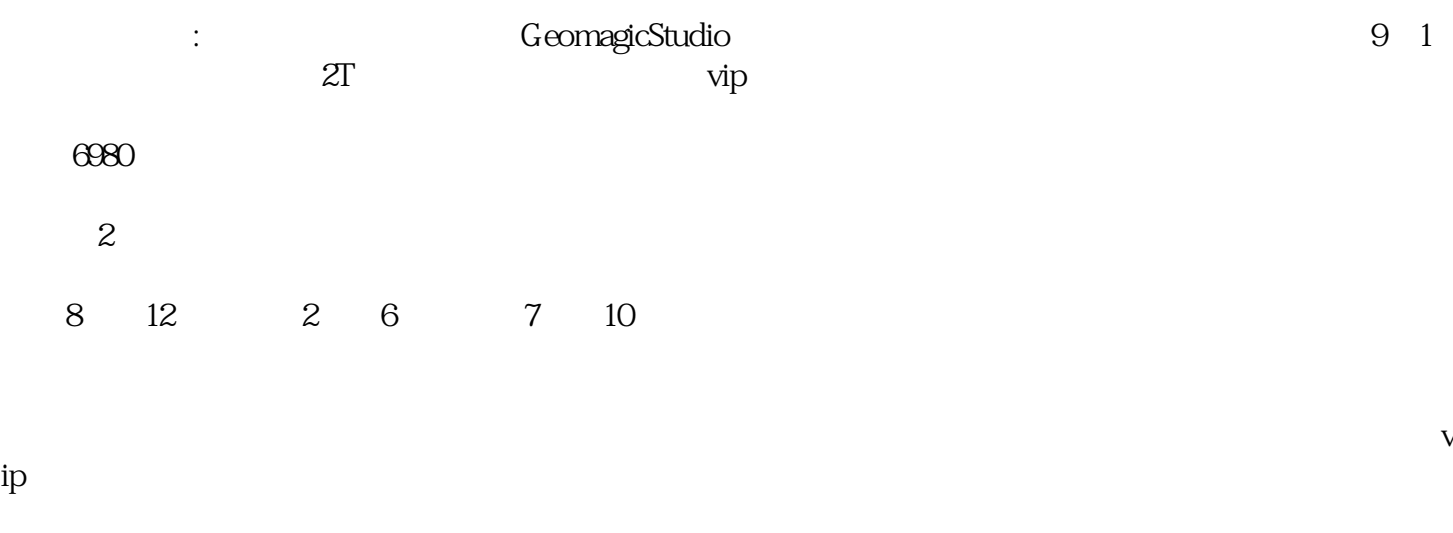

 $30\,$  8

 $\mathbf 1$ 

 $4$ 

 $5$ 

 $6$ 

 $7$ 

ZBRUSH

Zbrush

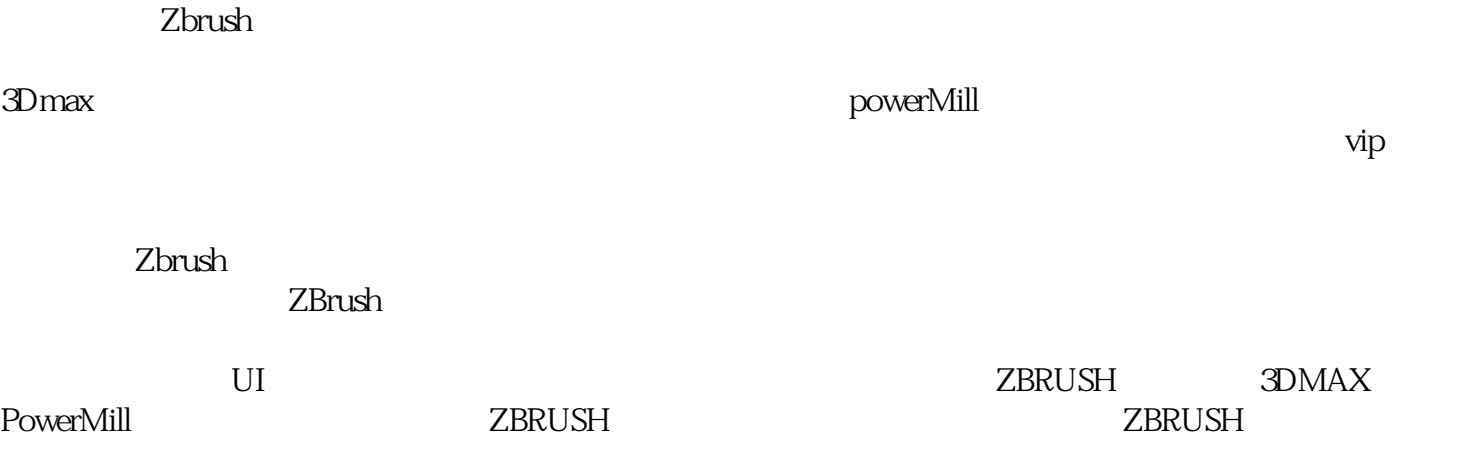

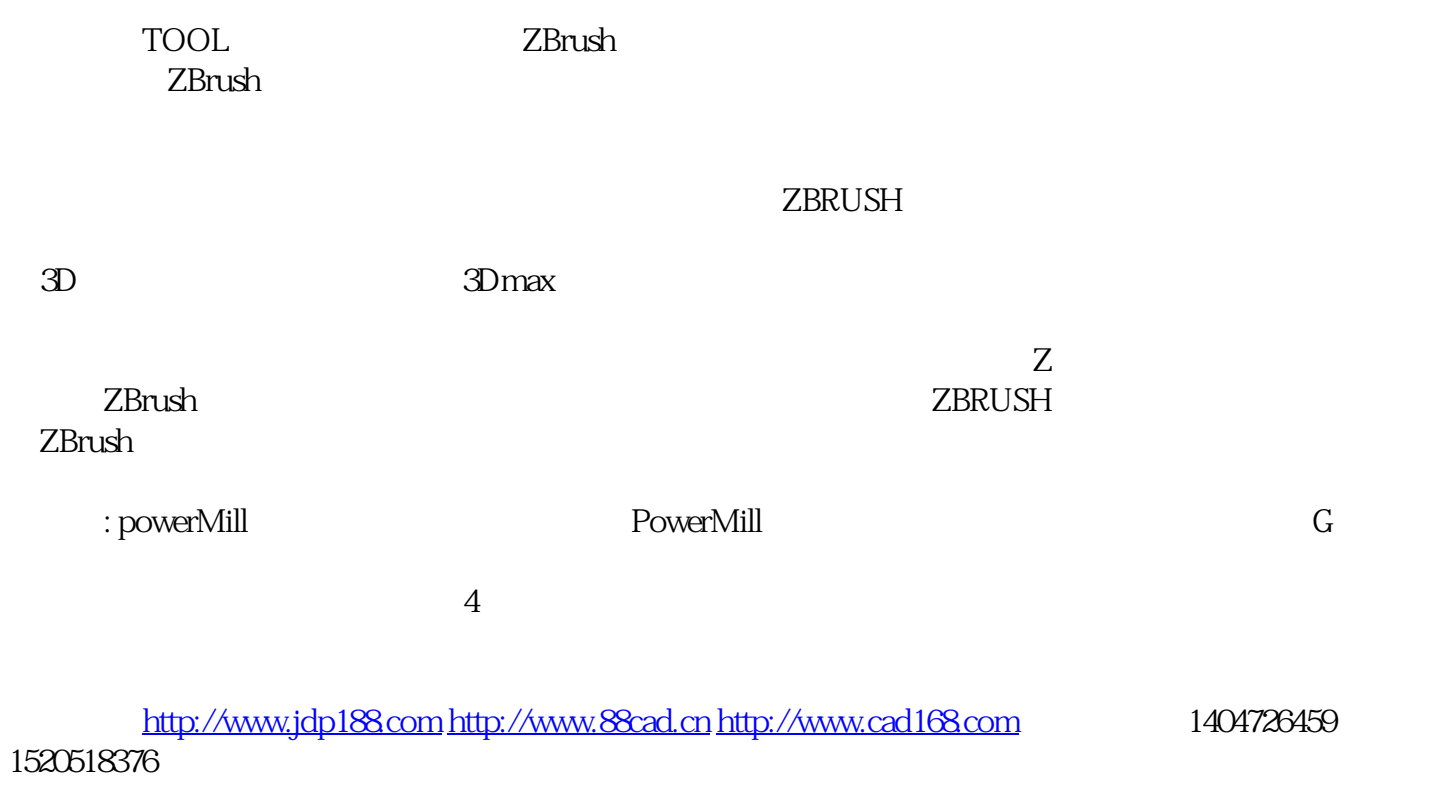

13690222166 /

 $\frac{1}{\pi}$